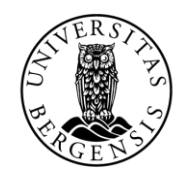

UNIVERSITETET I BERGEN

#### MODULER STANDARDBIBLIOTEKET EKSTERNE PAKKER

INF100 VÅR 2024

Hilde Jordal

- **Modul:** Samling med relaterte funksjoner og variabler som kan importeres.
	- random, math

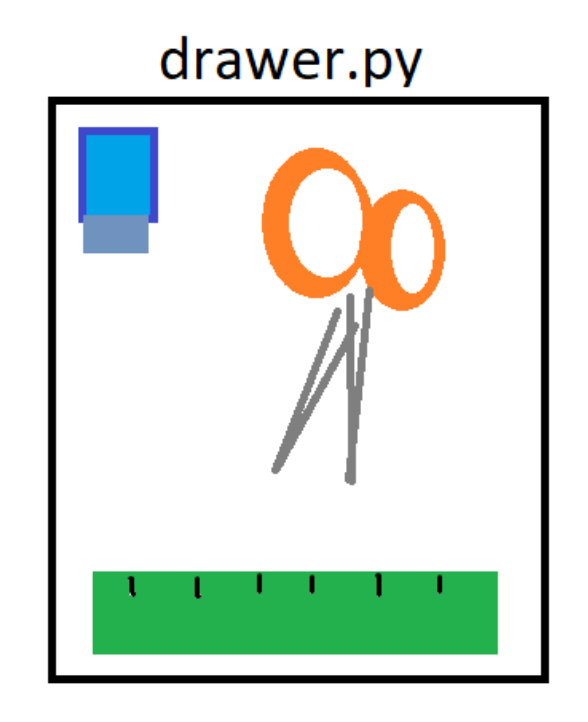

```
def scissors():
    print("Here's your scissors!")
```

```
def eraser():
    print("Here's your eraser!")
```

```
def ruler():
   print("It's time to rule!")
```
- **Modul:** Samling med relaterte funksjoner og variabler som kan importeres.
	- random, math
- **Pakke/Bibliotek:** En samling av moduler
	- matplotlib

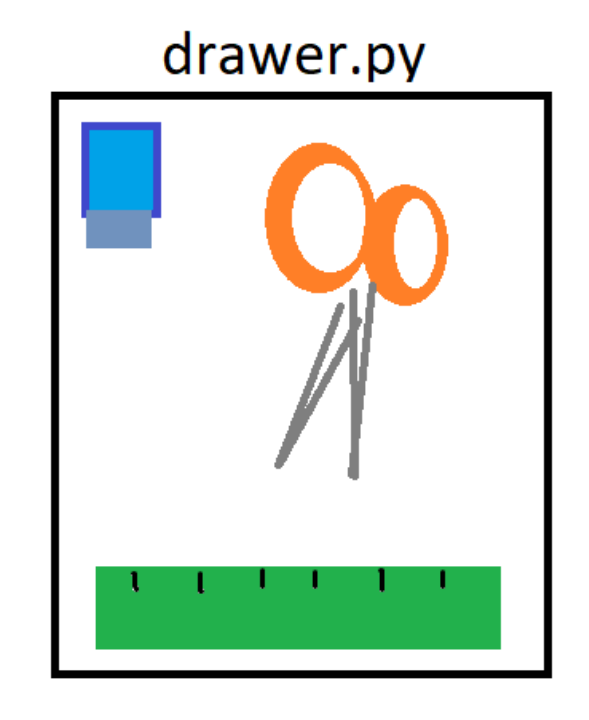

```
def scissors():
    print("Here's your scissors!")
def eraser():
    print("Here's your eraser!")
def ruler():
    print("It's time to rule!")
```
- **Modul:** Samling med relaterte funksjoner og variabler som kan importeres.
	- random, math
- **Pakke/Bibliotek:** En samling av moduler
	- matplotlib
- **Rammeverk:** bibliotek/modul som setter rammer for bruksmåte
	- uib\_inf100\_graphics

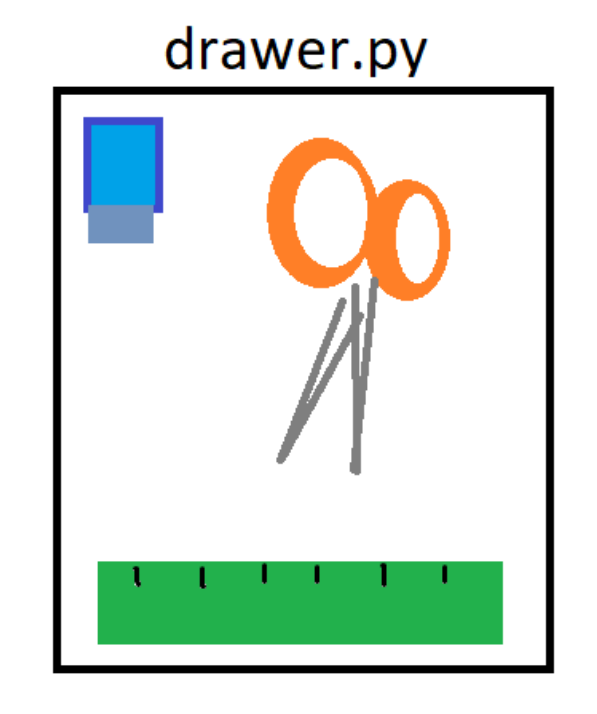

```
def scissors():
    print("Here's your scissors!")
def eraser():
    print("Here's your eraser!")
def ruler():
    print("It's time to rule!")
```
- import module
	- Importerer en modul

import random

 $number = random.random = (1, 10)$ probably\_bigger\_number = random.randrange(1, 100)

- import module
	- Importerer en modul

- from module import function
	- Importerer en gitt funksjon fra en modul

#### import random

```
number = random.random{range(1, 10)}probably_bigger_number = random.randrange(1, 100)
```

```
from random import randrange
```

```
number = randrange(1, 10)probability_bigger_number = randrange(1, 100)
```
- import module
	- Importerer en modul

- from module import function
	- Importerer en gitt funksjon fra en modul
- import module as name
	- Importerer modul med eget navn

#### import random

```
number = random.random{range(1, 10)}probably_bigger_number = random.randrange(1, 100)
```

```
from random import randrange
```

```
number = randrange(1, 10)probability_bigger_number = randrange(1, 100)
```

```
import random as r
```

```
number = r.randomange(1, 10)probably bigger number = r.random(1, 100)
```
- import module
	- Importerer en modul

- from module import function
	- Importerer en gitt funksjon fra en modul
- import module as name
	- Importerer modul med eget navn
- from module import  $*$ 
	- Importerer ALT fra en modul og gjør det direkte tilgjengelig

#### import random

```
number = random.random{range(1, 10)}probably bigger number = random.random(1, 100)
```

```
from random import randrange
```

```
number = randrange(1, 10)probability_bigger_number = randrange(1, 100)
```

```
import random as r
```

```
number = r.randomange(1, 10)probably bigger number = r.random(1, 100)
```

```
from math import *
sqrt(4) # 2.0
```
## Egen modul

- Moduler er ikke bare for offisiell python kode
	- Du kan lage dine egne!
- Nyttig for:
	- Å gjenbruke hjelpefunksjoner
	- Rydde opp og separere større python filer

#### Standardbiblioteket

- Innebygde funksjoner
	- print(), input(),  $abs()$ ,  $set()$ ,  $len()$  ...

#### Standardbiblioteket

- Innebygde funksjoner
	- print(), input(),  $abs()$ ,  $set()$ ,  $len()$  ...
- Moduler/pakker som er med i den vanlige installasjonen av Python (men må importeres)
	- math, random, csv, os, time, datetime, string, json +++

#### JSON

- «JavaScript Object Notation»
- Filformat for dataoverføring
- God måte å overføre data med komplisert struktur

#### JSON

- «JavaScript Object Notation»
- Filformat for dataoverføring
- God måte å overføre data med komplisert struktur
- Omtrent struktur som et oppslagsverk
	- ellers ofte liste av oppslagsverk

```
person = '\{\ "name": "Emily", "age": 27, "housing" : "apartment" }'
```

```
person = """'"name": "Emily",
    "age": 27,
    "housing" : "apartment"
3000
```
• Pakker som ikke finnes i standardbiblioteket

- Pakker som ikke finnes i standardbiblioteket
- Må installeres!
	- pip
		- <**python-sti**> –m pip install <**pakkenavn**>
		- Oftest skriver du:
			- python –m pip install <**pakkenavn**>

- Pakker som ikke finnes i standardbiblioteket
- Må installeres!
	- pip
		- <**python-sti**> –m pip install <**pakkenavn**>
		- Oftest skriver du:
			- python –m pip install <**pakkenavn**>
- Eksempel: uib\_inf100\_graphics

- Pakker som ikke finnes i standardbiblioteket
- Må installeres!
	- pip
		- <**python-sti**> –m pip install <**pakkenavn**>
		- Oftest skriver du:
			- python –m pip install <**pakkenavn**>
- Eksempel: uib\_inf100\_graphics
- Vi skal se på: Matplotlib og Requests

# God påske!

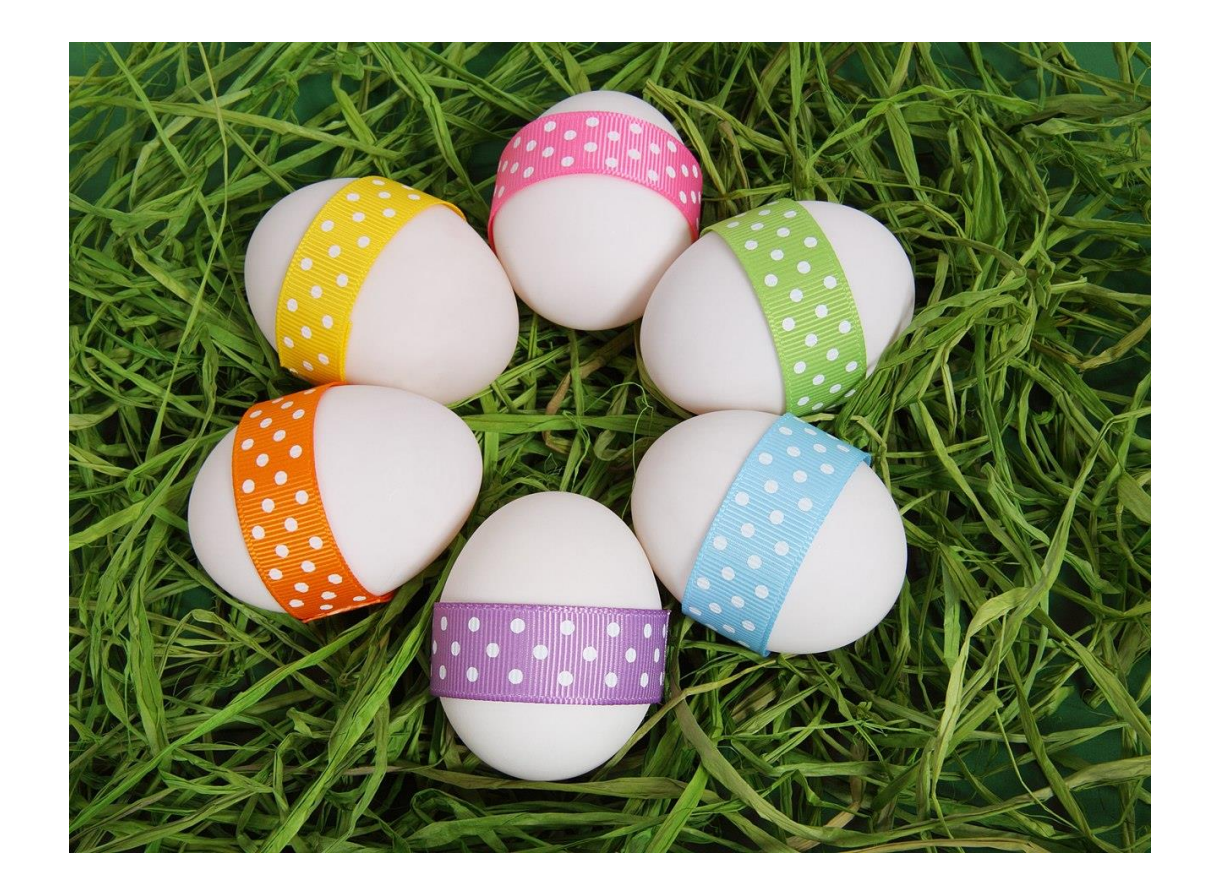